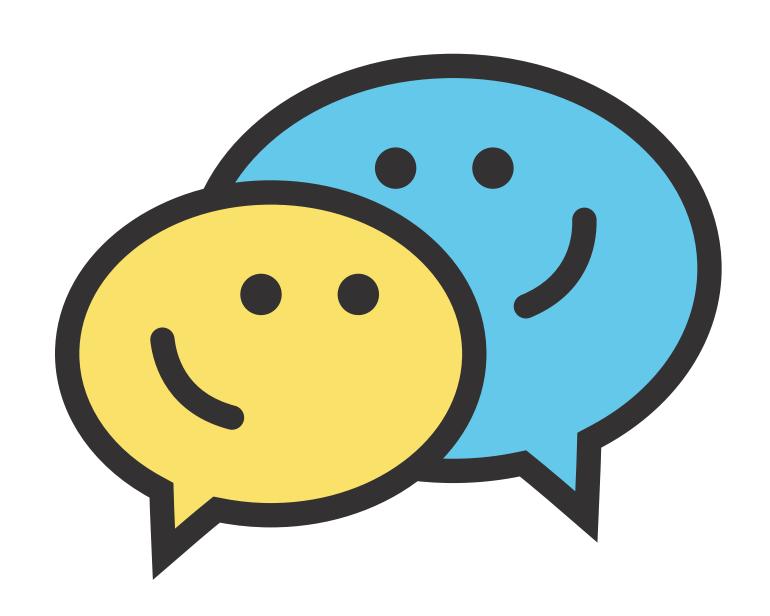

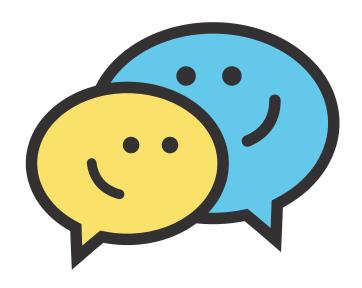

### Welcome Back,

Sign in to continue,

#### **Email**

example@marvel.com

### Password

\*\*\*\*

Forgot Password?

Login

New user? Sign up

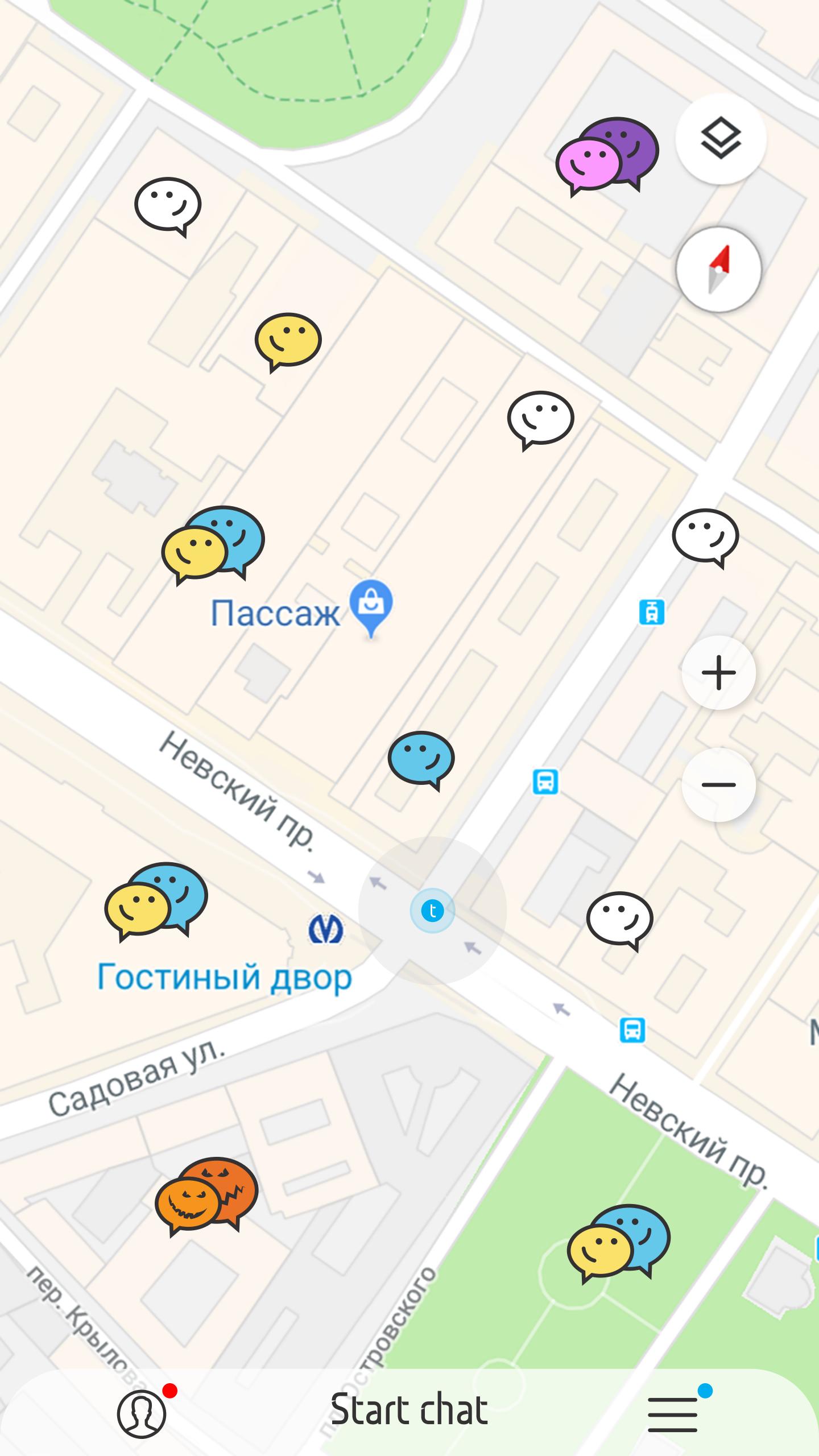

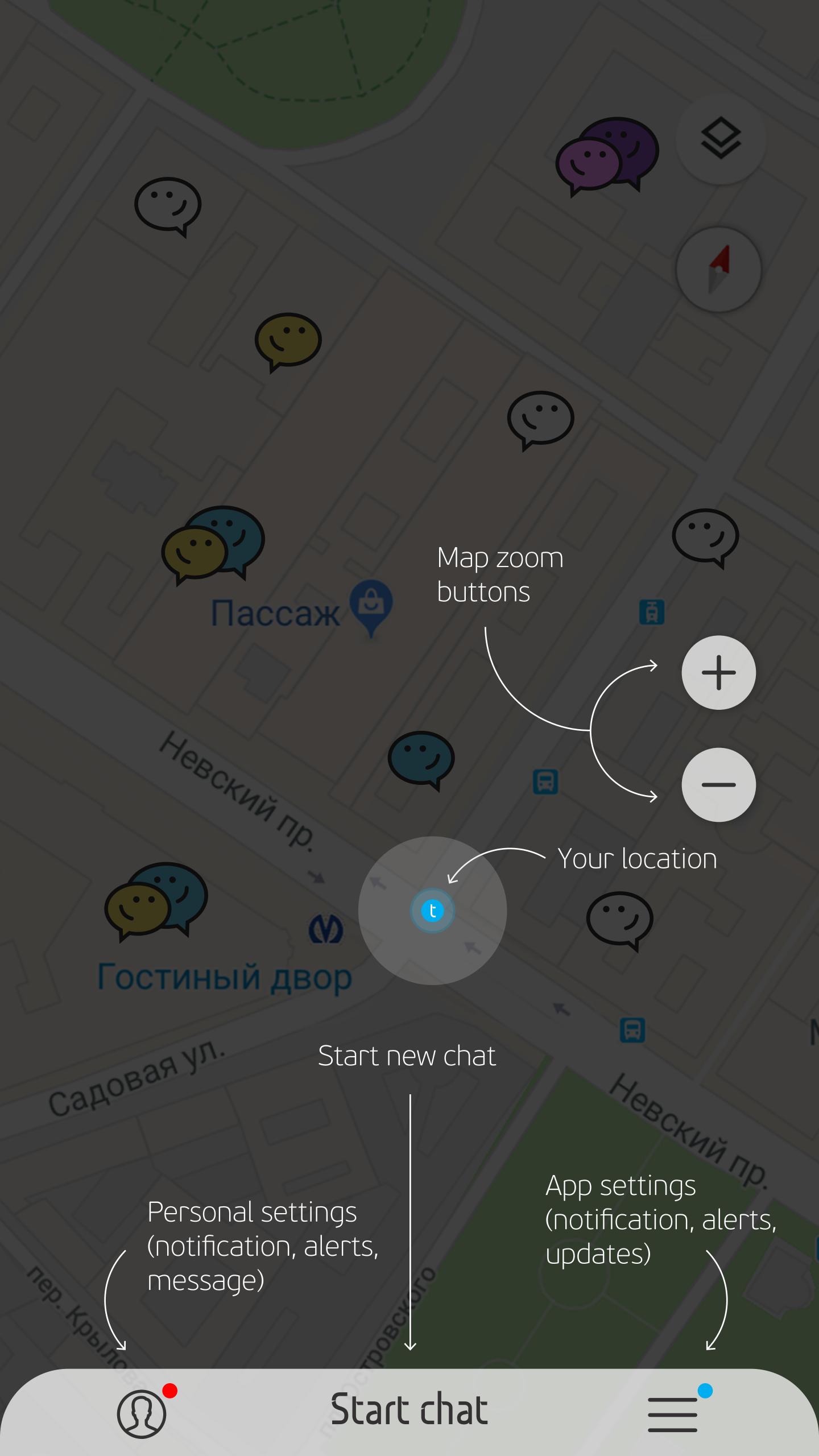

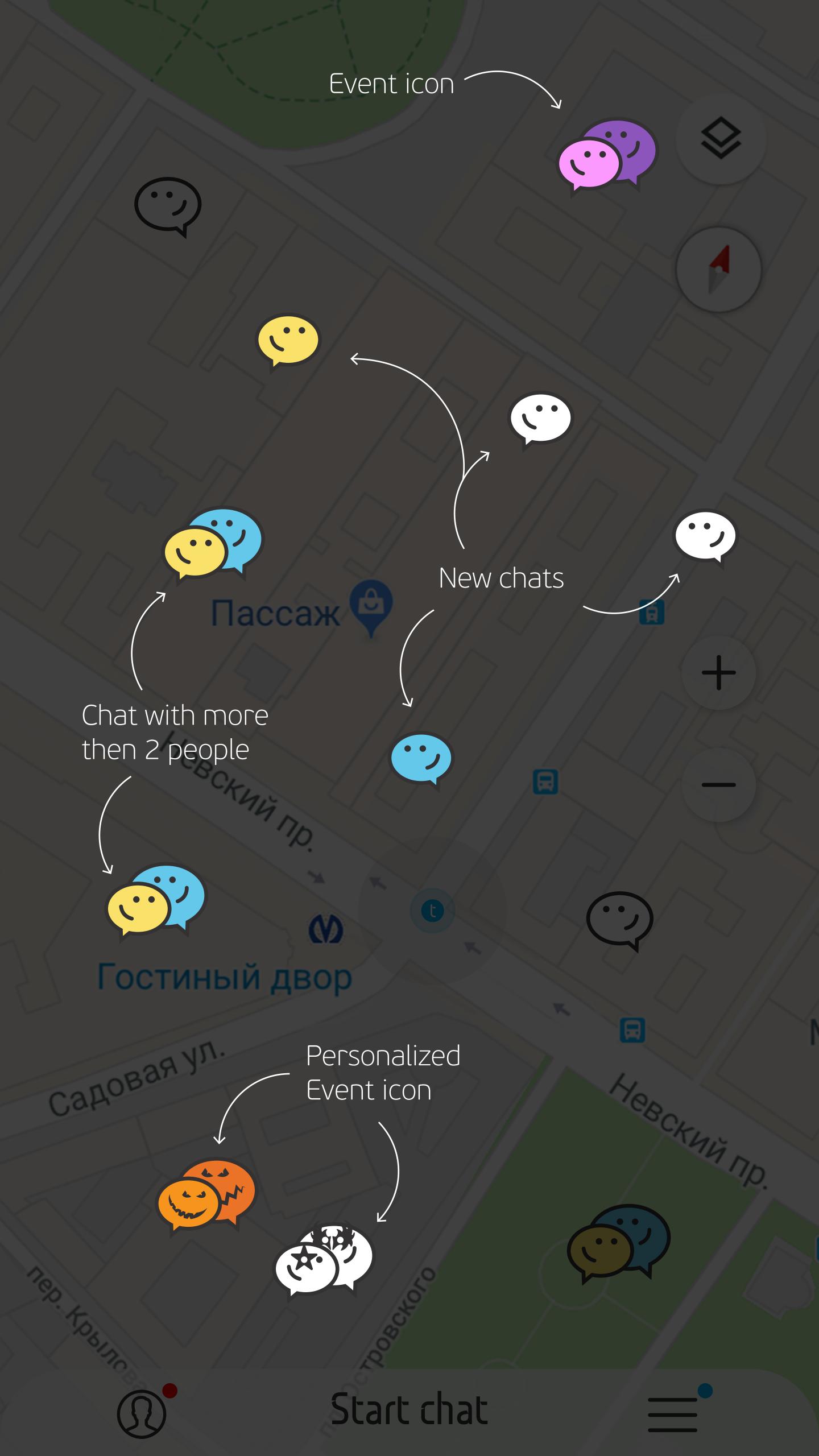

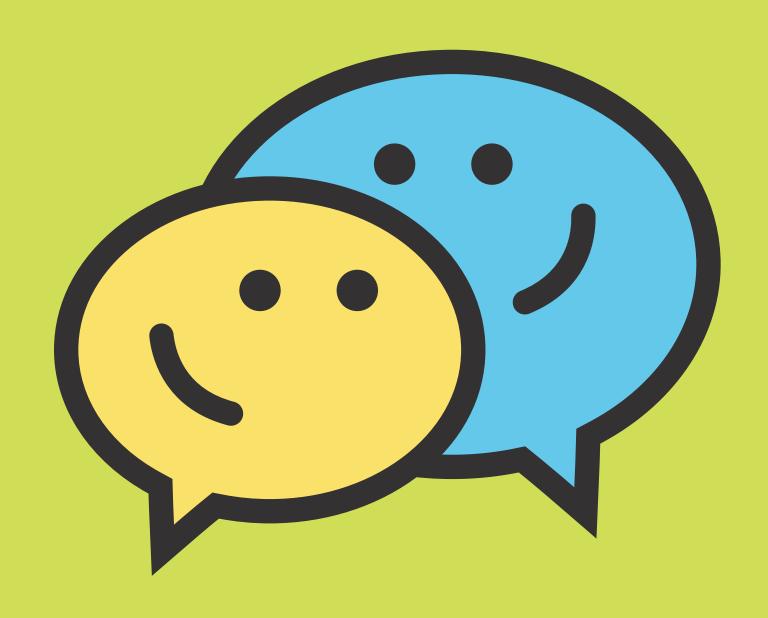

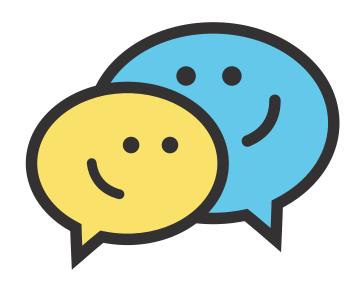

### Welcome Back,

Sign in to continue,

#### **Email**

example@marvel.com

### Password

\*\*\*\*

Forgot Password?

Login

New user? Sign up

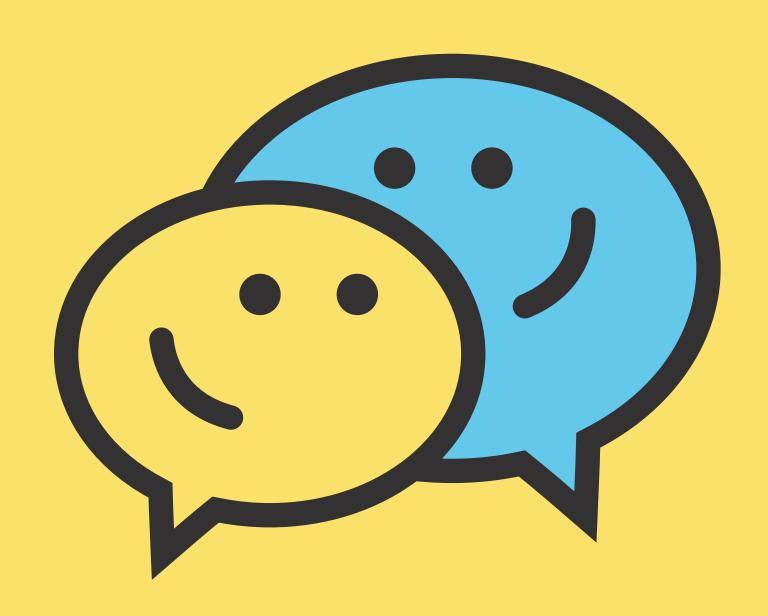

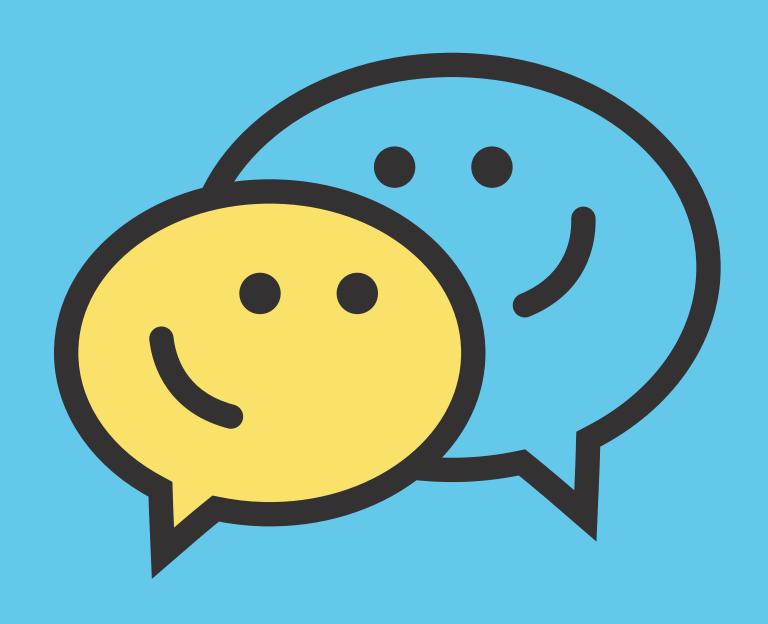

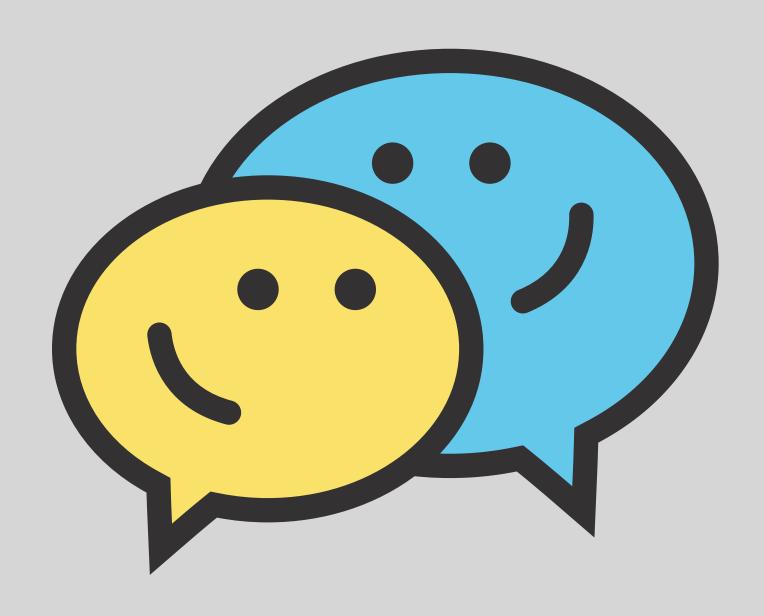